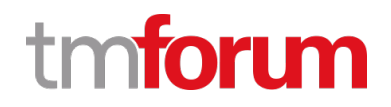

# **TM Forum Specification**

# **Geographic Address Management API User Guide**

**TMF673 Team Approved Date: 28-May-2020**

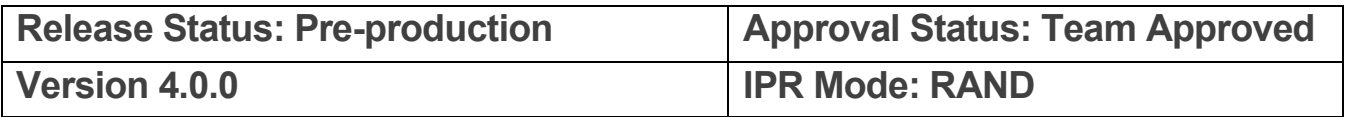

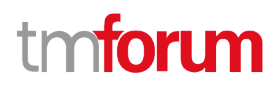

## <span id="page-1-0"></span>**NOTICE**

Copyright © TM Forum 2020. All Rights Reserved.

This document and translations of it may be copied and furnished to others, and derivative works that comment on or otherwise explain it or assist in its implementation may be prepared, copied, published, and distributed, in whole or in part, without restriction of any kind, provided that the above copyright notice and this section are included on all such copies and derivative works. However, this document itself may not be modified in any way, including by removing the copyright notice or references to TM FORUM, except as needed for the purpose of developing any document or deliverable produced by a TM FORUM Collaboration Project Team (in which case the rules applicable to copyrights, as set forth in the **TM FORUM IPR Policy**, must be followed) or as required to translate it into languages other than English.

The limited permissions granted above are perpetual and will not be revoked by TM FORUM or its successors or assigns.

This document and the information contained herein is provided on an "AS IS" basis and TM FORUM DISCLAIMS ALL WARRANTIES, EXPRESS OR IMPLIED, INCLUDING BUT NOT LIMITED TO ANY WARRANTY THAT THE USE OF THE INFORMATION HEREIN WILL NOT INFRINGE ANY OWNERSHIP RIGHTS OR ANY IMPLIED WARRANTIES OF MERCHANTABILITY OR FITNESS FOR A PARTICULAR PURPOSE.

Direct inquiries to the TM Forum office:

4 Century Drive, Suite 100 Parsippany, NJ 07054, USA Tel No. +1 973 944 5100 Fax No. +1 973 998 7196 TM Forum Web Page: [www.tmforum.org](http://www.tmforum.org/)

# tmforum

## <span id="page-2-0"></span>**Table of Contents**

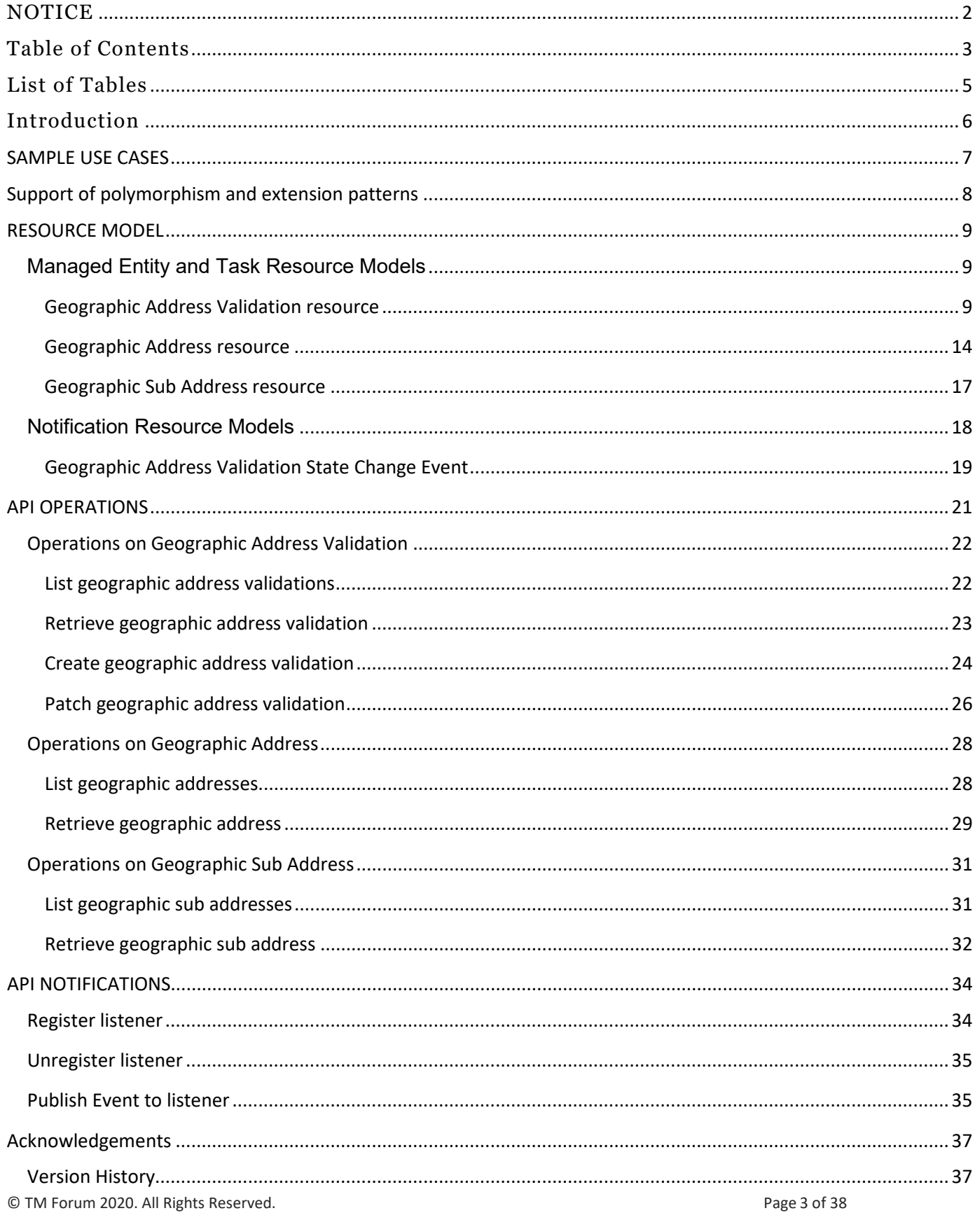

# tmforum

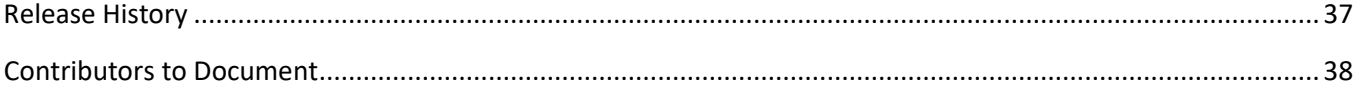

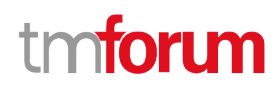

## <span id="page-4-0"></span>List of Tables

N/A

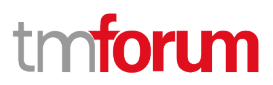

## <span id="page-5-0"></span>Introduction

The following document is the specification of the REST API for Geographic Address management. A geographic address is a specialization of the abstract Place entity (like Geographic Site and Geographic Location).

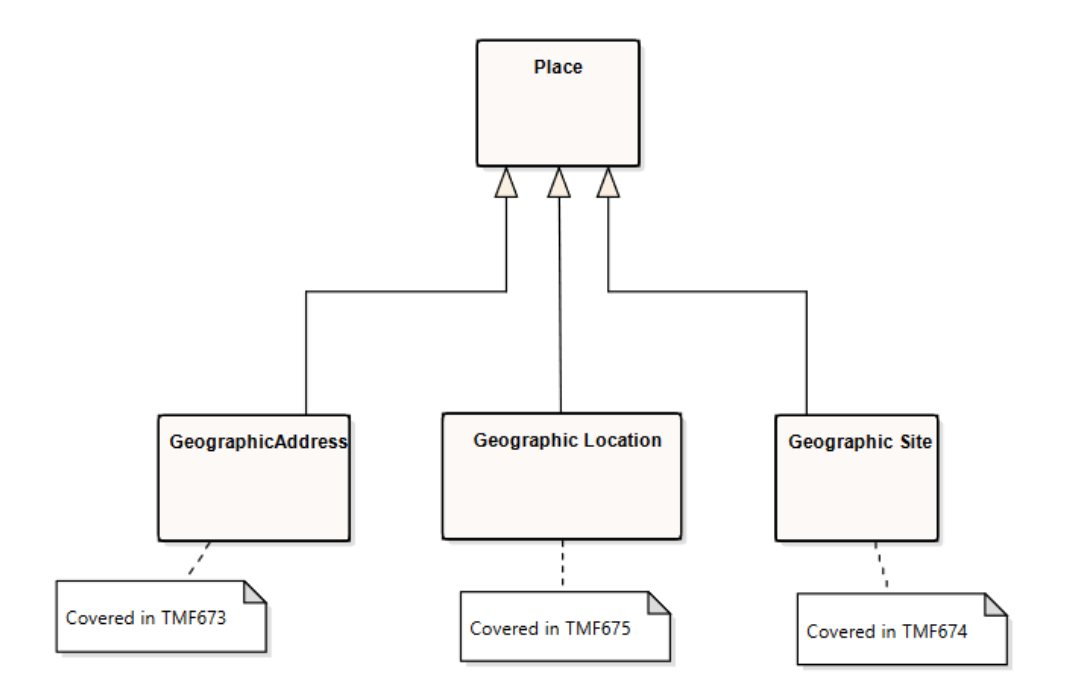

The following document is the specification of the REST API for geographic address management. It includes the model definition as well as all available operations.

The Geographic Address Management API provides a standardized client interface to an Address management system.

It allows looking for worldwide addresses.

It can also be used to validate geographic address data, to be sure that it corresponds to a real geographic address.

Finally, it can be used to look for a geographic address by: searching an area as a start (city, town …), then zooming on the streets of this area, and finally listing all the street segments (numbers) in a street.

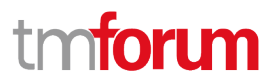

## <span id="page-6-0"></span>SAMPLE USE CASES

This section includes a set of main use cases that can be performed with this API. Additional use cases can be generated using the operations and resources defined in this specification.

- Validate an address input by customer as part of order capture process
- Get the location (GeographicalLocation) of a given address
- Get geographic objects (Area, Street, StreetSegment) associated to an address

## tm**forim**

## <span id="page-7-0"></span>Support of polymorphism and extension patterns

Support of polymorphic collections and types and schema based extension is provided by means of a list of generic meta-attributes that we describe below. Polymorphism in collections occurs when entities inherit from base entities, for instance a Warehouse and Customer Access inheriting properties from the Geographic Site entity itself inheriting from geographic place.

Generic support of polymorphism and pattern extensions is described in the TMF API Guidelines v3.0 Part 2 document.

The @type attribute provides a way to represent the actual class type of an entity. For example, within a list of Geographic Site (or Geographic place) instances some may be instances of Warehouse where other could be instances of Customer Access. The @type gives this information. All resources and sub-resources of this API have a @type attributes that can be provided when this is useful.

The @referredType can be used within reference entities (like for instance in PlaceRef object) to explicitly denote the actual entity type of the referred class. Notice that in reference entities the @type, when used, denotes the class type of the reference itself, such as WarehouseRef or CustomerAccessRef, and not the class type of the referred object. However, since reference classes are rarely sub-classed, @type is generally not useful in reference objects.

The @schemaLocation property can be used in resources to allow specifying user-defined properties of an Entity or to specify the expected *characteristics* of an entity.

The @baseType attribute gives a way to provide explicitly the base of class of a given resource that has been extended.

Some APIs, like Product Ordering, support providing a GeographicAddress as a polymorphic version of Place, per reference or per value. However, in the case there is a need to provide a specific GeographicSubAddress this cannot be done solely per reference, because the href mechanism doesn't allow this. In that case the GeographicAddress itself can be provided per reference, but the GeographicSubAddress (at least its id) has to be provided per value:

```
…
"place":
{
   "id": "7513180",
   "geographicSubAddress":
\rightarrow"id": "3"
    },
  "@type": "GeographicAddress"
}
```
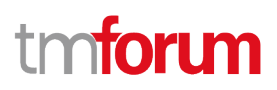

## <span id="page-8-0"></span>RESOURCE MODEL

### <span id="page-8-1"></span>**Managed Entity and Task Resource Models**

#### <span id="page-8-2"></span>**Geographic Address Validation resource**

This resource is used to manage address validation request and response.

**Resource model**

# tm**forum**

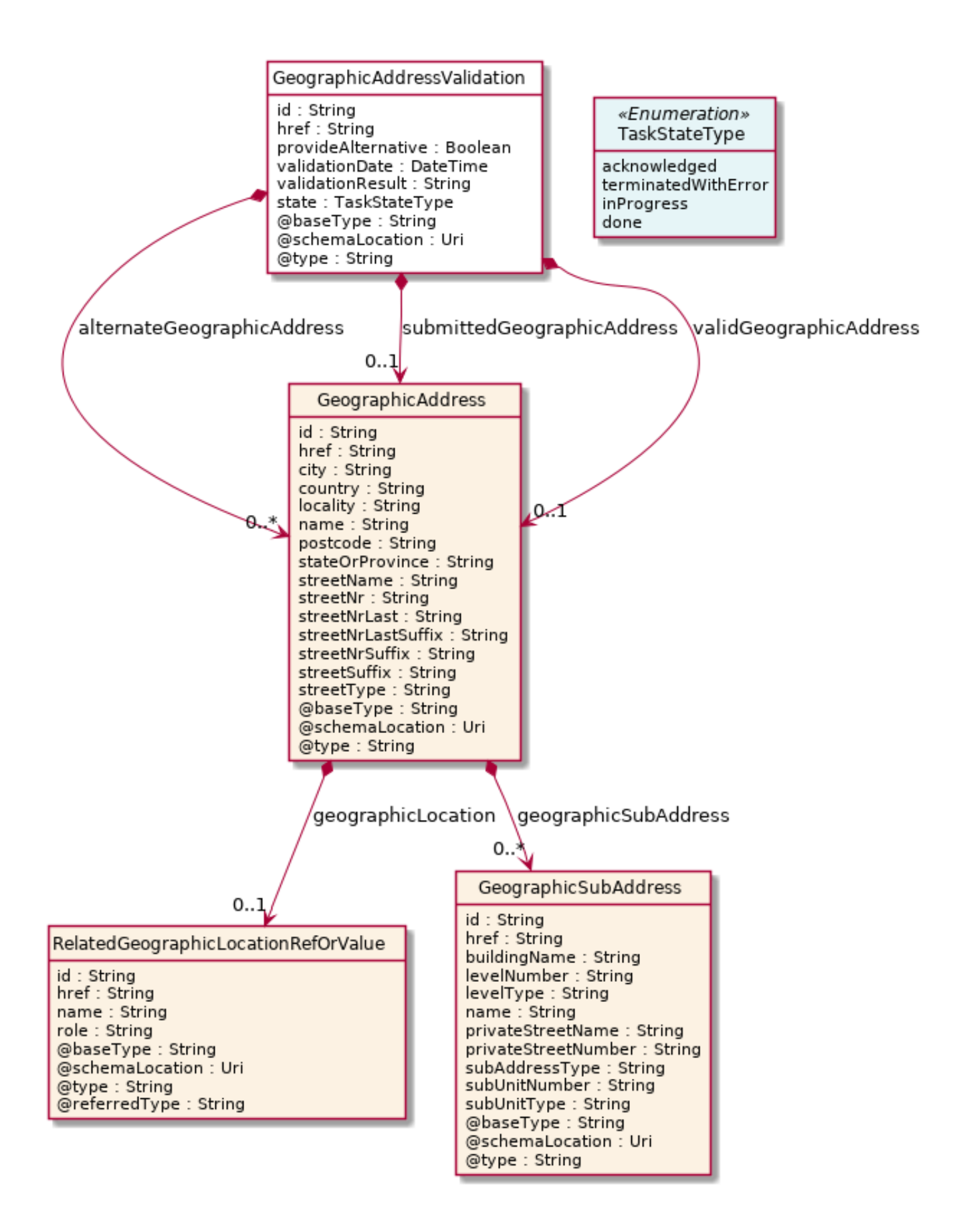

## tmforum

#### **Field descriptions**

### *GeographicAddressValidation* fields

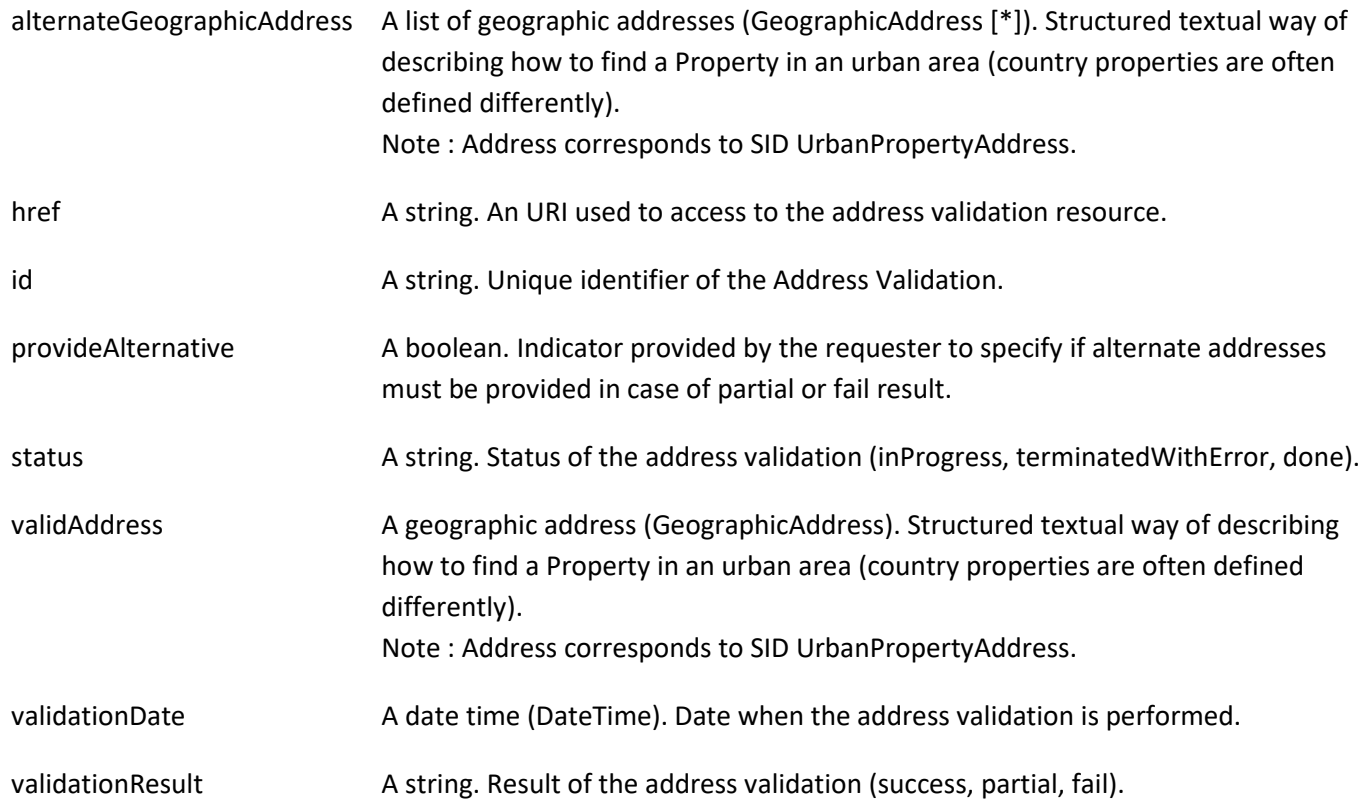

#### *GeographicAddress* sub-resource

Structured textual way of describing how to find a Property in an urban area (country properties are often defined differently).

Note : Address corresponds to SID UrbanPropertyAddress.

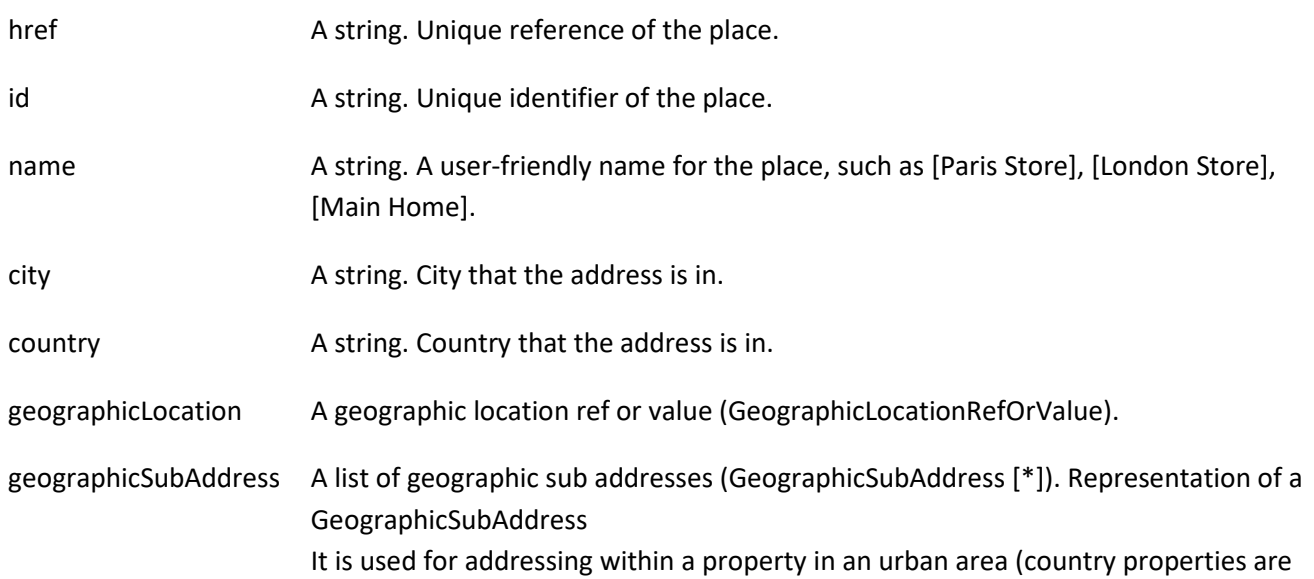

© TM Forum 2020. All Rights Reserved. Page 11 of 38

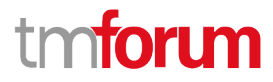

often defined differently). It may refer to a building, a building cluster, or a floor of a multistory building.

- locality **A string.** An area of defined or undefined boundaries within a local authority or other legislatively defined area, usually rural or semi-rural in nature. [ANZLIC-STREET], or a suburb, a bounded locality within a city, town or shire principally of urban character [ANZLICSTREET].
- postcode **A string.** descriptor for a postal delivery area, used to speed and simplify the delivery of mail (also known as zipcode).
- stateOrProvince A string. the State or Province that the address is in.
- streetName A string. Name of the street or other street type.
- streetNr **A** string. Number identifying a specific property on a public street. It may be combined with streetNrLast for ranged addresses.
- streetNrLast A string. Last number in a range of street numbers allocated to a property.
- streetNrLastSuffix A string. Last street number suffix for a ranged address.
- streetNrSuffix A string. the first street number suffix.
- streetSuffix A string. A modifier denoting a relative direction.
- streetType **A** string. alley, avenue, boulevard, brae, crescent, drive, highway, lane, terrace, parade, place, tarn, way, wharf.

#### *GeographicSubAddress* sub-resource

#### Representation of a GeographicSubAddress

It is used for addressing within a property in an urban area (country properties are often defined differently). It may refer to a building, a building cluster, or a floor of a multistory building.

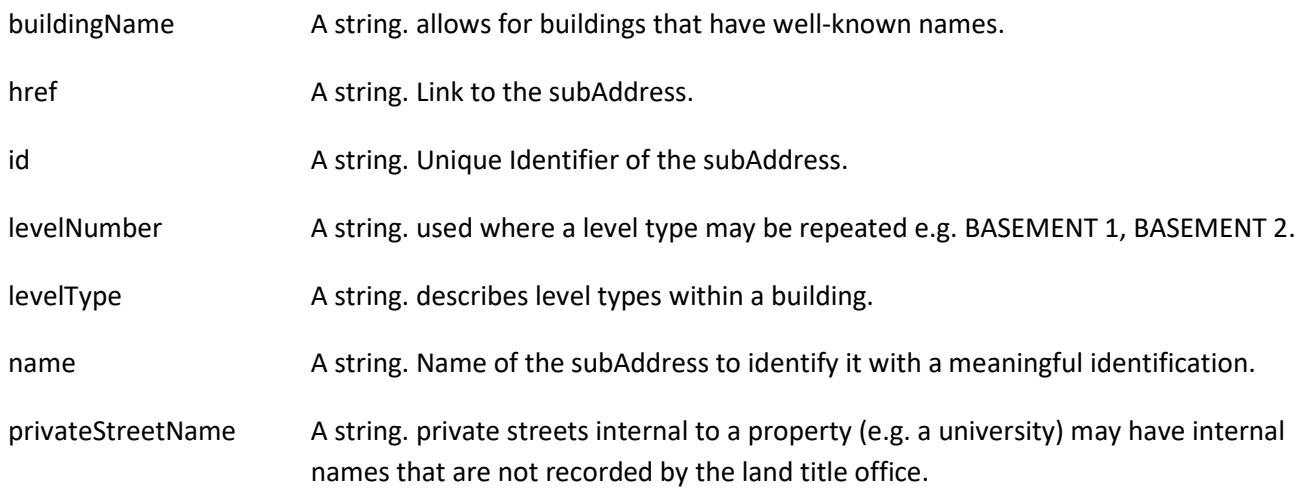

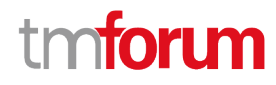

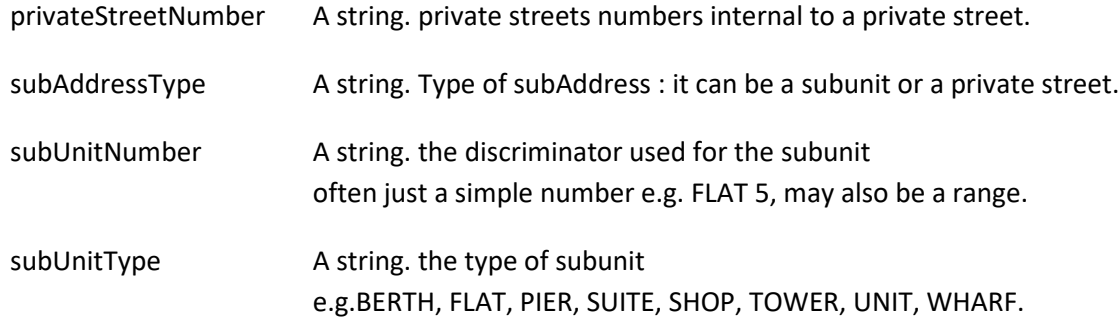

#### **Json representation sample**

We provide below the json representation of an example of a 'GeographicAddressValidation' resource object

```
{
   "id": "1a2b3c",
   "href": "/tmf-api/geographicAddressManagement/v4/geographicAddressValidation/1a2b3c",
   "provideAlternative": "true",
   "status": "done",
   "validationDate": "2017-05-03T00:00",
   "validationResult": "partial",
   "submittedGeographicAddress": {
     "streetNr": "151",
     "streetName": "Landgrabenweg",
     "postcode": "53227",
     "postcodeExtension": "1",
     "city": "Bonn",
     "stateOrProvince": "NRW",
     "country": "Germany",
     "@type": "FieldedAddress",
     "@baseTtype": "GeographicAddress",
     "@schemaLocation": "http://github.com/MEF-GIT/FieldedAddress.json"
   },
   "alternateGeographicAddress": [
     {
       "id": "9912",
       "href": "/tmf-api/geographicAddressManagement/v4/geographicAddress/9912",
       "streetNr": "151",
       "streetNrSuffix": "Erstbau",
       "streetName": "Landgrabenweg",
       "streetType": "road",
       "streetSuffix": "",
       "postcode": "53227",
       "locality": "Beuel",
       "city": "Bonn",
       "stateOrProvince": "NRW",
       "country": "Germany",
        "geographicLocationRefOrValue": {
          "id": "9597",
          "href": "/tmf-api/geographicAddressManagement/v4/geographicLocation/9597"
       }
     }
   ]
}
```
© TM Forum 2020. All Rights Reserved. Page 13 of 38

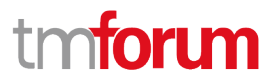

#### <span id="page-13-0"></span>**Geographic Address resource**

Structured textual way of describing how to find a Property in an urban area (country properties are often defined differently).

Note : Address corresponds to SID UrbanPropertyAddress.

#### **Resource model**

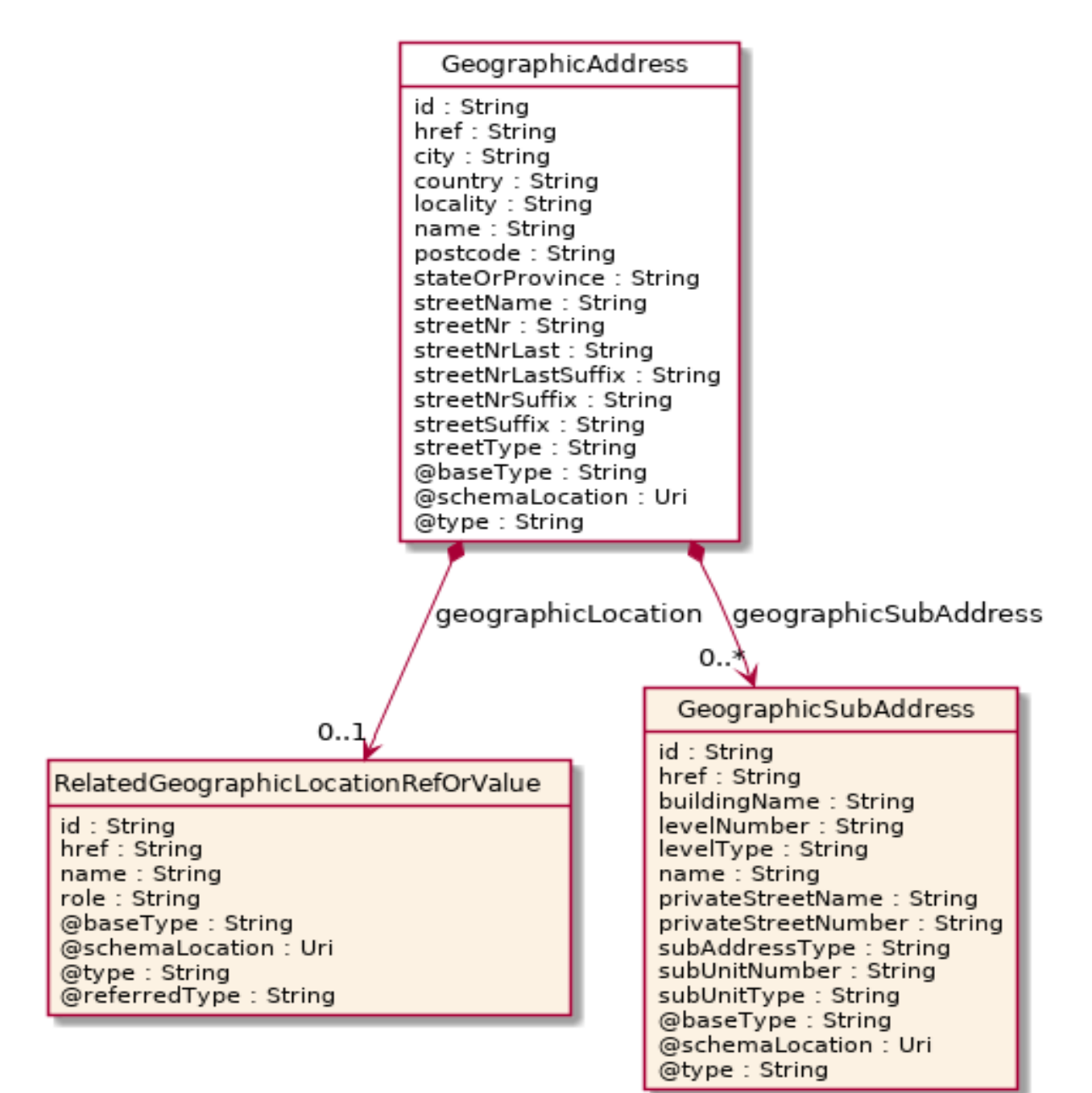

# tmforum

#### **Field descriptions**

#### *GeographicAddress* fields

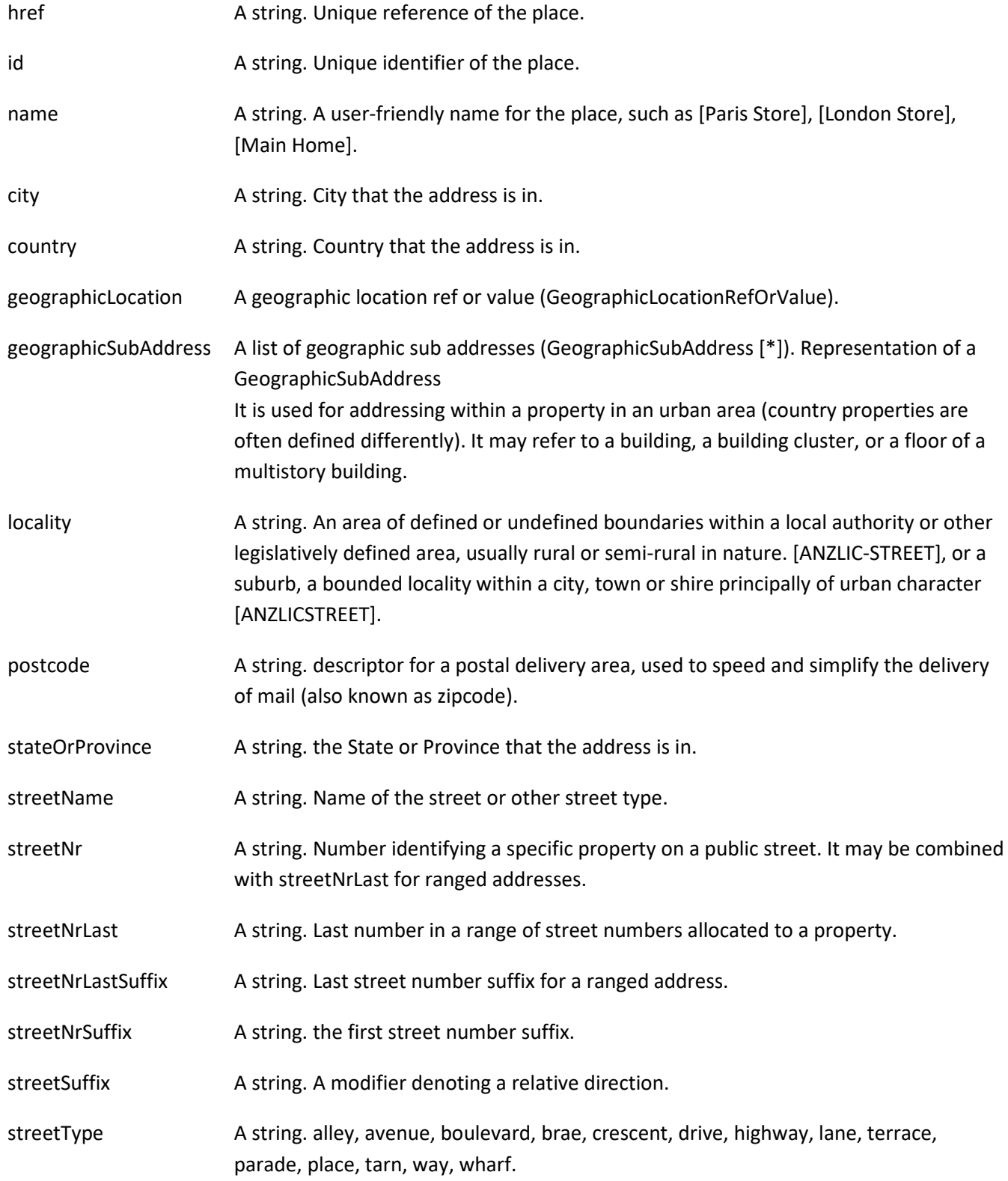

### *GeographicSubAddress* sub-resource

© TM Forum 2020. All Rights Reserved. Page 15 of 38

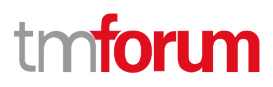

#### Representation of a GeographicSubAddress

It is used for addressing within a property in an urban area (country properties are often defined differently). It may refer to a building, a building cluster, or a floor of a multistory building.

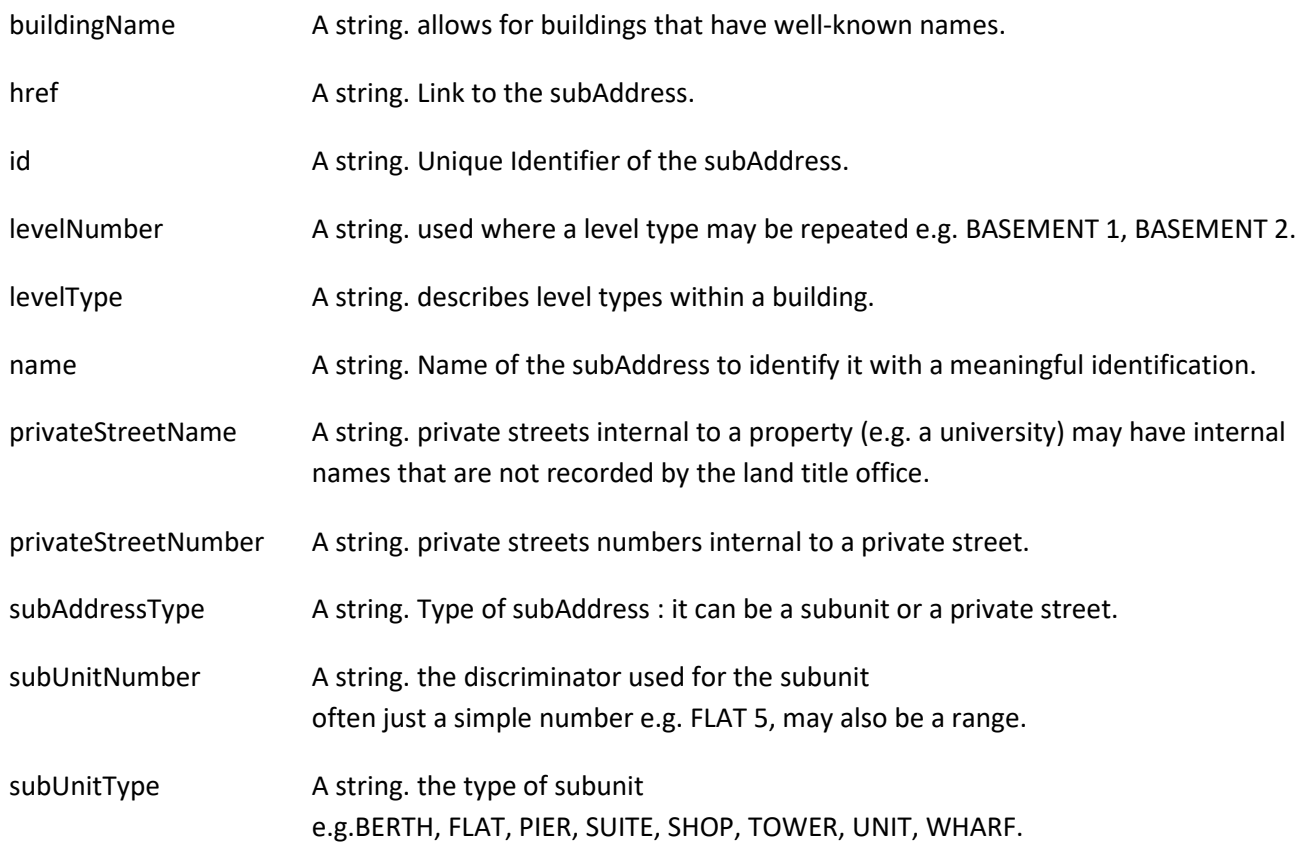

#### **Json representation sample**

We provide below the json representation of an example of a 'GeographicAddress' resource object

```
{
   "id": "9090",
   "href": "/tmf-api/geographicAddressManagement/v4/geographicAddress/9090",
   "streetNr": "225",
   "streetNrSuffix": "B",
   "streetNrLast": "",
   "streetNrLastSuffix": "",
   "streetName": " Strathmore",
   "streetType": "Terrace",
   "streetSuffix": "",
   "postcode": "5004",
   "locality": "Brighton.",
   "city": "Brighton",
   "stateOrProvince": "SA",
   "country": "Australia",
   "@type": "GeographicAddress ",
   "geographicLocation": {
     "id": "abcdef",
     "href": "/tmf-api/geographicAddressManagement/v4/geographicLocation/abcdef",
```
© TM Forum 2020. All Rights Reserved. Page 16 of 38

## mtoru m

```
 "name": "Nice Acropolis"
   },
    "geographicSubAddress": [
      {
        "id": "3833",
        "href": "/tmf-api/geographicAddressManagement/v4/geographicSubAddress/3833",
        "type": "SubUnit",
        "name": "Mimosas",
        "subUnitType": "flat",
        "subUnitNumber": "239",
        "levelType": "floor",
        "levelNumber": "3",
        "buildingName": "Catalysts",
        "privateStreetNumber": "",
        "privateStreetName": "",
        "@type": "GeographicSubAddress"
      },
      {
        "id": "3834",
        "href": "/tmf-api/geographicAddressManagement/v4/geographicSubAddress/3834",
        "type": "SubUnit",
        "name": "Heaven",
        "subUnitType": "flat",
        "subUnitNumber": "007",
        "levelType": "floor",
        "levelNumber": "3",
        "buildingName": "VIP area",
        "privateStreetNumber": "",
        "privateStreetName": "",
        "@type": "GeographicSubAddress"
      }
   ]
}
```
#### <span id="page-16-0"></span>**Geographic Sub Address resource**

#### Representation of a GeographicSubAddress

It is used for addressing within a property in an urban area (country properties are often defined differently). It may refer to a building, a building cluster, or a floor of a multistory building.

#### **Field descriptions**

#### *GeographicSubAddress* fields

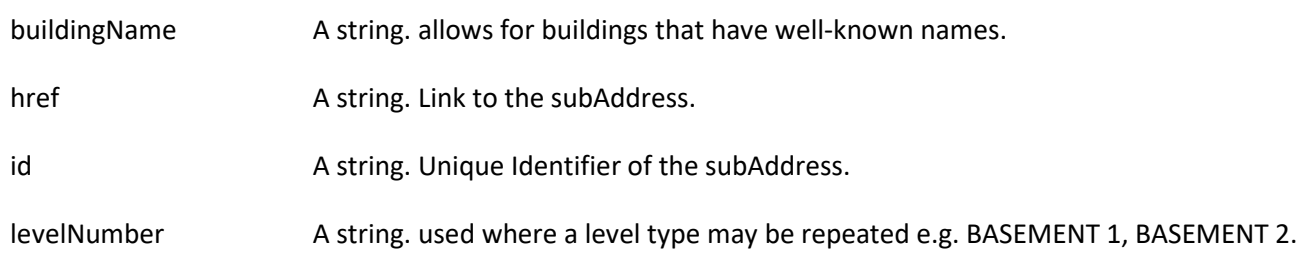

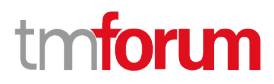

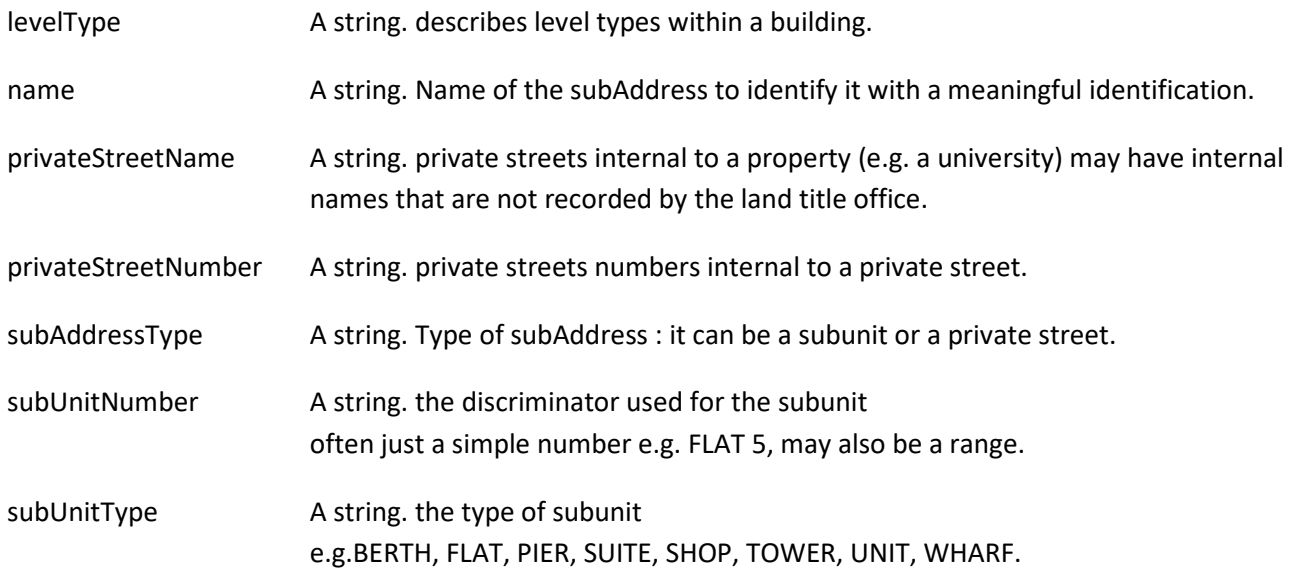

#### **Json representation sample**

We provide below the json representation of an example of a 'GeographicSubAddress' resource object

```
{
    "buildingName": "a string ...",
   "href": "/tmf-api/geographicAddressManagement/v4/geographicAddress/1234/geographicSubAddress/9334",
   "id": "9334",
   "levelNumber": "a string ...",
   "levelType": "a string ...",
   "name": "a string ...",
   "privateStreetName": "a string ...",
   "privateStreetNumber": "a string ...",
    "subAddressType": "a string ...",
   "subUnitNumber": "a string ...",
   "subUnitType": "a string ..."
}
```
#### <span id="page-17-0"></span>**Notification Resource Models**

1 notifications are defined for this API

Notifications related to GeographicAddressValidation:

- GeographicAddressValidationStateChangeEvent

The notification structure for all notifications in this API follow the pattern depicted by the figure below. A notification event resource (depicted by "SpecificEvent" placeholder) is a sub class of a generic Event structure containing at least an id of the event occurrence (eventId), an event timestamp (eventTime), and the name of the resource (eventType).

This notification structure owns an event payload structure ("SpecificEventPayload" placeholder) linked to the resource concerned by the notification using the resource name as access field ("resourceName" placeholder).

© TM Forum 2020. All Rights Reserved. Page 18 of 38

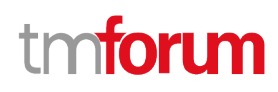

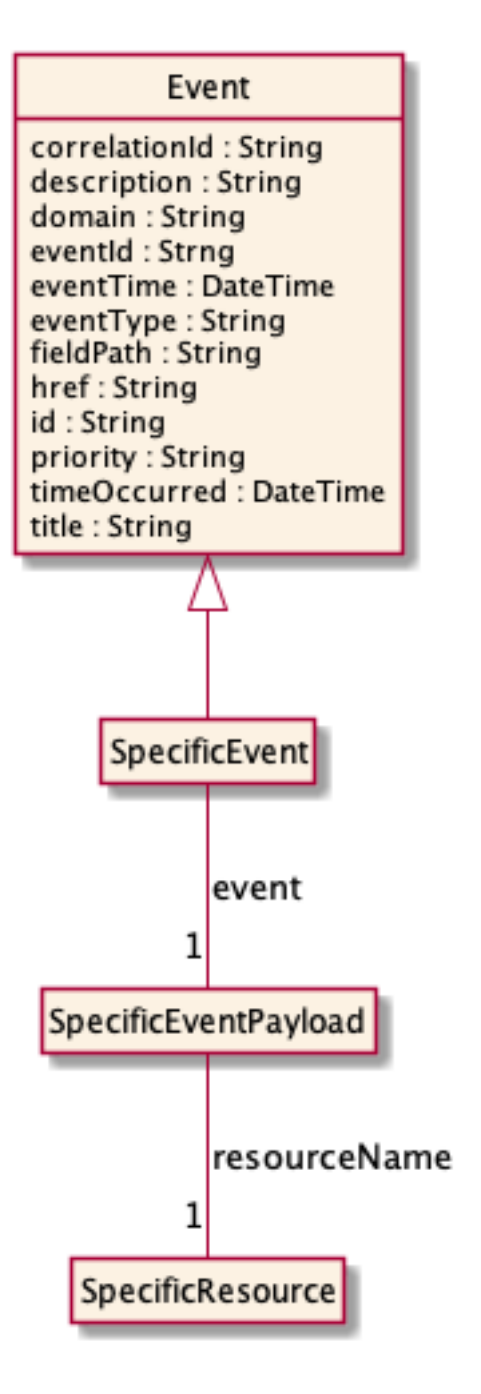

#### <span id="page-18-0"></span>**Geographic Address Validation State Change Event**

Notification GeographicAddressValidationStateChangeEvent case for resource GeographicAddressValidation

#### **Json representation sample**

We provide below the json representation of an example of a 'GeographicAddressValidationStateChangeEvent' notification event object

```
{
   "eventId":"00001",
   "eventTime":"2015-11-16T16:42:25-04:00",
```
© TM Forum 2020. All Rights Reserved. Page 19 of 38

}

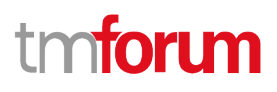

```
 "eventType":"GeographicAddressValidationStateChangeEvent",
 "event": {
   "geographicAddressValidation" : 
     {-- SEE GeographicAddressValidation RESOURCE SAMPLE --}
 }
```
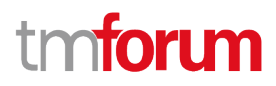

## <span id="page-20-0"></span>API OPERATIONS

Remember the following Uniform Contract:

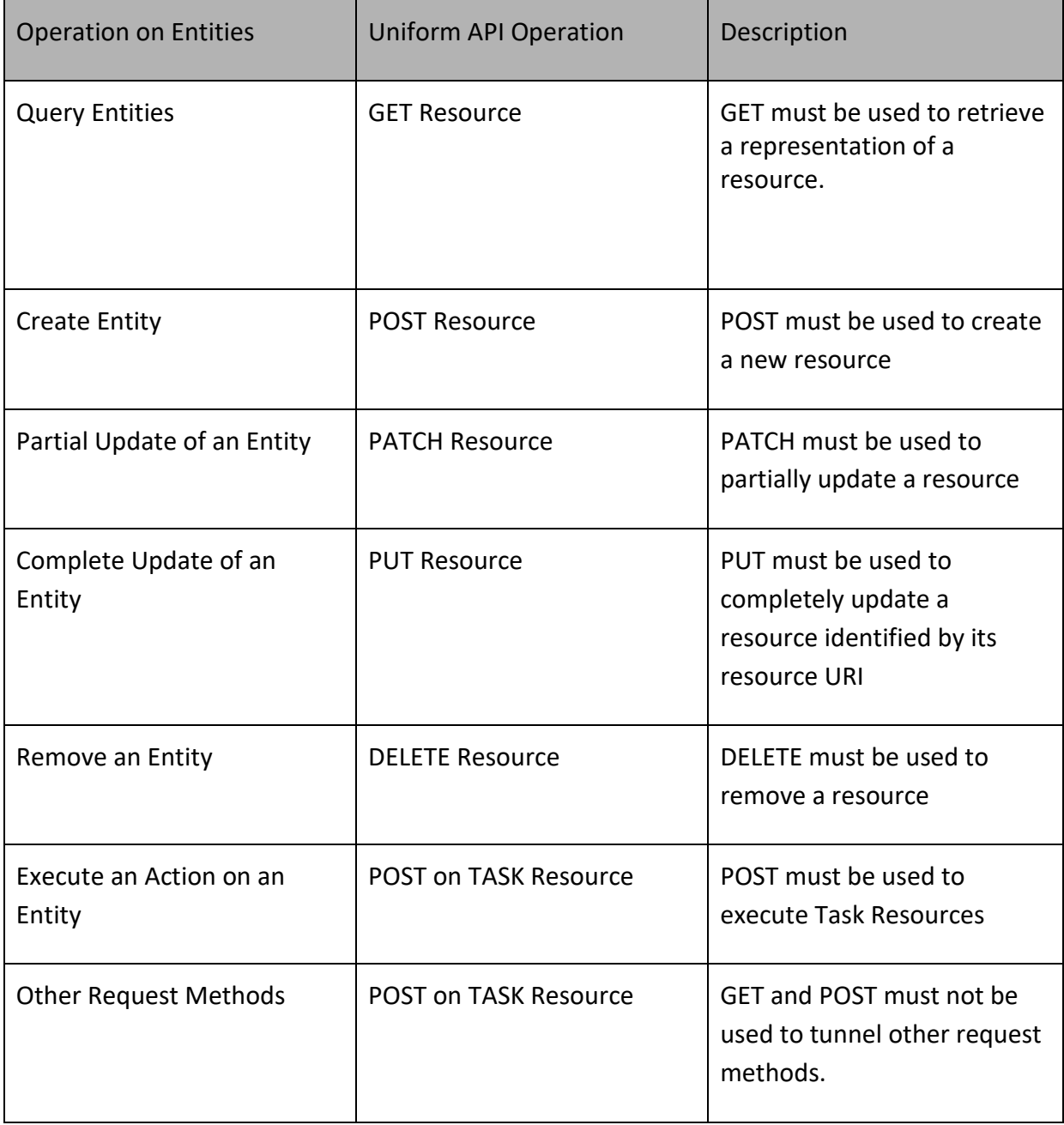

Filtering and attribute selection rules are described in the TMF REST Design Guidelines.

Notifications are also described in a subsequent section.

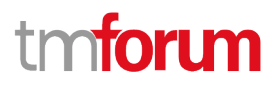

## <span id="page-21-0"></span>**Operations on Geographic Address Validation**

#### <span id="page-21-1"></span>**List geographic address validations**

## **GET /geographicAddressValidation?fields=...&{filtering}**

#### **Description**

This operation list geographic address validation entities. Attribute selection is enabled for all first level attributes. Filtering may be available depending on the compliance level supported by an implementation.

#### **Usage Samples**

Here's an example of a request for retrieving GeographicAddressValidation resources.

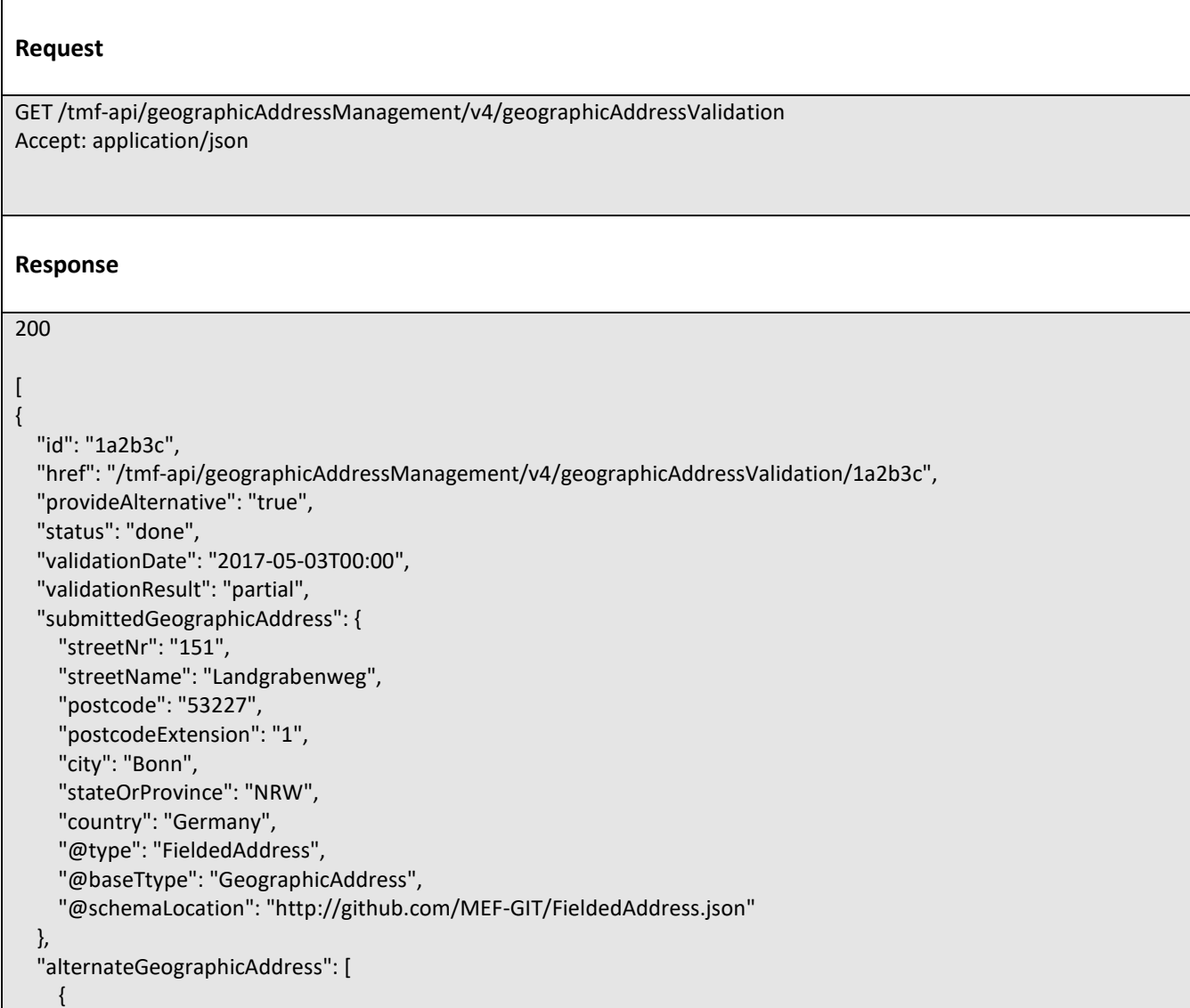

© TM Forum 2020. All Rights Reserved. Page 22 of 38

```
 "id": "9912",
     "streetNr": "151",
     "streetNrSuffix": "Erstbau",
     "streetName": "Landgrabenweg",
     "streetType": "road",
     "streetSuffix": "",
     "postcode": "53227",
     "locality": "Beuel",
     "city": "Bonn",
     "stateOrProvince": "NRW",
     "country": "Germany",
     "geographicLocationRefOrValue": {
        "id": "9597" }
   }
 ]
```
#### <span id="page-22-0"></span>**Retrieve geographic address validation**

#### **GET**

} ]

### **/geographicAddressValidation/{id}?fields=...&{filtering}**

#### **Description**

This operation retrieves a geographic address validation entity.

Attribute selection is enabled for all first level attributes.

Filtering on sub-resources may be available depending on the compliance level supported by an implementation.

#### **Usage Samples**

 $\Gamma$ 

Here's an example of a request for retrieving a GeographicAddressValidation resource.

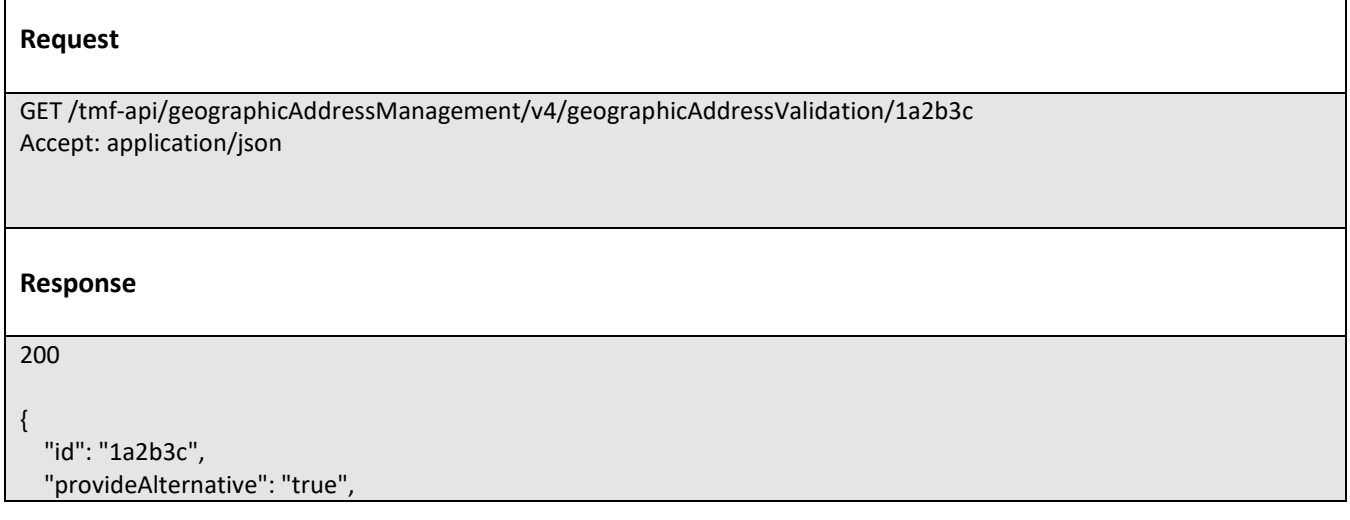

© TM Forum 2020. All Rights Reserved. Page 23 of 38

nforum

## m ntoru

```
 "status": "done",
   "validationDate": "2017-05-03T00:00",
   "validationResult": "partial",
   "submittedGeographicAddress": {
     "streetNr": "151",
     "streetName": "Landgrabenweg",
     "postcode": "53227",
     "postcodeExtension": "1",
     "city": "Bonn",
     "stateOrProvince": "NRW",
     "country": "Germany",
     "@type": "FieldedAddress",
     "@baseTtype": "GeographicAddress",
     "@schemaLocation": "http://github.com/MEF-GIT/FieldedAddress.json"
   },
   "alternateGeographicAddress": [
     {
        "id": "9912",
       "streetNr": "151",
        "streetNrSuffix": "Erstbau",
        "streetName": "Landgrabenweg",
        "streetType": "road",
        "streetSuffix": "",
        "postcode": "53227",
        "locality": "Beuel",
        "city": "Bonn",
        "stateOrProvince": "NRW",
        "country": "Germany",
        "geographicLocationRefOrValue": {
          "id": "9597"
       }
     }
   ]
}
```
## <span id="page-23-0"></span>**Create geographic address validation**

## **POST /geographicAddressValidation**

#### **Description**

This operation creates a geographic address validation entity.

#### **Mandatory and Non Mandatory Attributes**

The following tables provide the list of mandatory and non mandatory attributes when creating a GeographicAddressValidation, including any possible rule conditions and applicable default values. Notice that it is up to an implementer to add additional mandatory attributes.

# tmforum

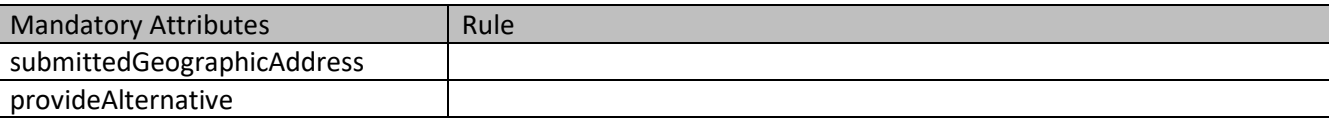

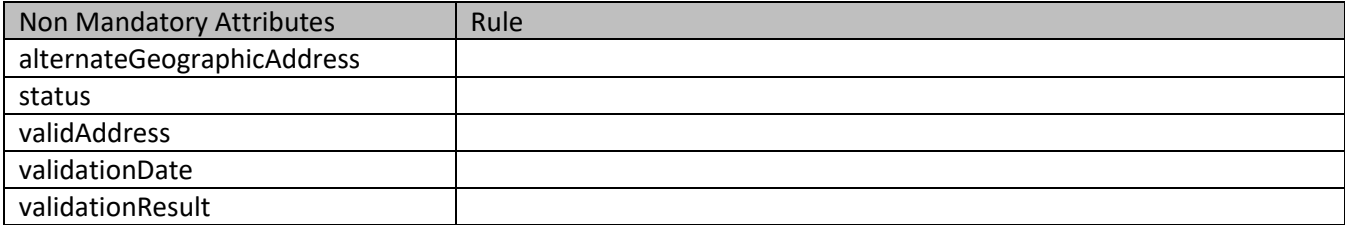

#### **Usage Samples**

Here's an example of a request for creating a GeographicAddressValidation resource. In this example the request only passes mandatory attributes.

```
© TM Forum 2020. All Rights Reserved. Page 25 of 38
    Request
    POST /tmf-api/geographicAddressManagement/v4/geographicAddressValidation
    Content-Type: application/json
    {
       "provideAlternative": "true",
       "submittedGeographicAddress": {
         "streetNr": "151",
         "streetName": "Landgrabenweg",
         "postcode": "53227",
         "city": "Bonn",
         "stateOrProvince": "NRW",
         "country": "Germany",
         "@type": "GeographicAddress"
       }
    }
    Response
    201
    {
       "id": "1a2b3c",
       "href": "https://host:port/location/geographicAddressValidation/1a2b3c",
       "provideAlternative": "true",
       "submittedGeographicAddress": {
         "streetNr": "151",
         "streetName": "Landgrabenweg",
```
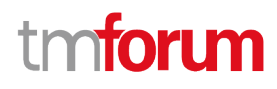

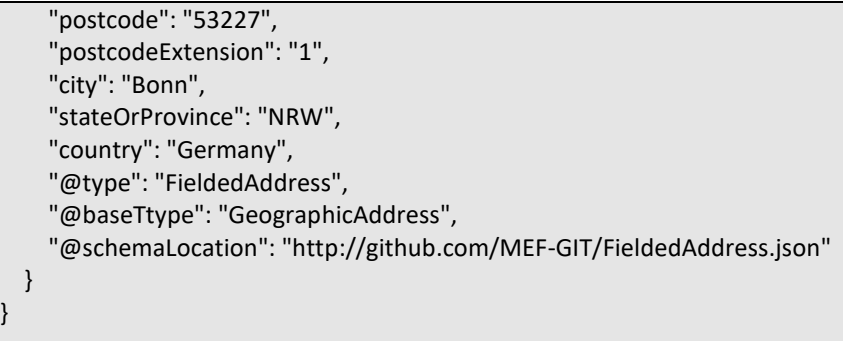

#### <span id="page-25-0"></span>**Patch geographic address validation**

### **PATCH /geographicAddressValidation/{id}**

#### **Description**

This operation allows partial updates of a geographic address validation entity. Support of json/merge (https://tools.ietf.org/html/rfc7386) is mandatory, support of json/patch (http://tools.ietf.org/html/rfc5789) is optional.

Note: If the update operation yields to the creation of sub-resources or relationships, the same rules concerning mandatory sub-resource attributes and default value settings in the POST operation applies to the PATCH operation. Hence these tables are not repeated here.

#### **Patchable and Non Patchable Attributes**

The tables below provide the list of patchable and non patchable attributes, including constraint rules on their usage.

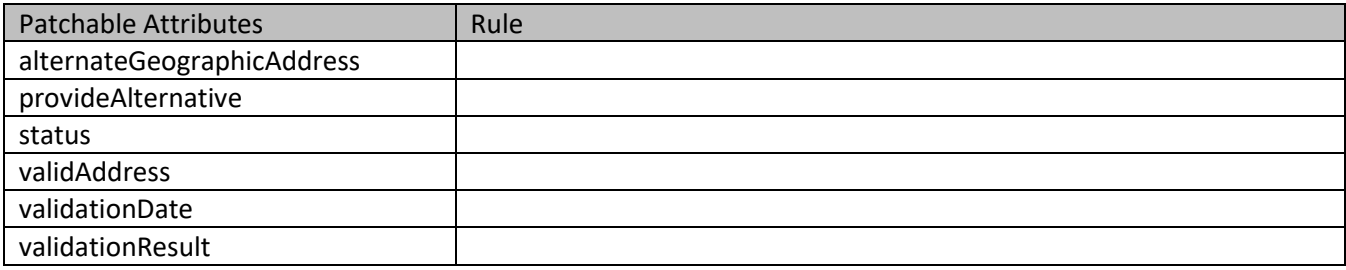

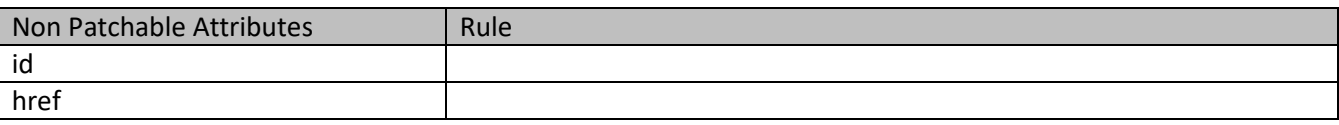

#### **Usage Samples**

Here's an example of a request for patching a GeographicAddressValidation resource.

### **Toru** ิท

#### **Request**

PATCH /tmf-api/geographicAddressManagement/v4/geographicAddressValidation/1a2b3c Content-Type: application/merge-patch+json

{

"name": "new name"

}

#### **Response**

200

```
{
   "id": "1a2b3c",
   "href": "/tmf-api/geographicAddressManagement/v4/geographicAddressValidation/1a2b3c",
   "provideAlternative": "true",
   "status": "done",
   "validationDate": "2017-05-03T00:00",
   "validationResult": "partial",
   "submittedGeographicAddress": {
     "streetNr": "151",
     "streetName": "Landgrabenweg",
     "postcode": "53227",
     "postcodeExtension": "1",
     "city": "Bonn",
     "stateOrProvince": "NRW",
     "country": "Germany",
     "@type": "FieldedAddress",
     "@baseTtype": "GeographicAddress",
     "@schemaLocation": "http://github.com/MEF-GIT/FieldedAddress.json"
   },
   "alternateGeographicAddress": [
     {
       "id": "9912",
       "href": "https://host:port/location/geographicAddress/9912",
       "streetNr": "151",
       "streetNrSuffix": "Erstbau",
       "streetName": "Landgrabenweg",
       "streetType": "road",
       "streetSuffix": "",
       "postcode": "53227",
       "locality": "Beuel",
       "city": "Bonn",
       "stateOrProvince": "NRW",
       "country": "Germany",
        "geographicLocationRefOrValue": {
          "id": "9597",
          "href": "/tmf-api/geographicAddressManagement/v4/geographicLocation/9597"
       }
```
© TM Forum 2020. All Rights Reserved. Page 27 of 38

}

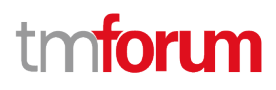

 ], "name": "new name" }

## <span id="page-27-0"></span>**Operations on Geographic Address**

#### <span id="page-27-1"></span>**List geographic addresses**

### **GET /geographicAddress?fields=...&{filtering}**

#### **Description**

This operation list geographic address entities.

Attribute selection is enabled for all first level attributes.

Filtering may be available depending on the compliance level supported by an implementation.

#### **Usage Samples**

Here's an example of a request for retrieving GeographicAddress resources.

**Request** GET /tmf-api/geographicAddressManagement/v4/geographicAddress Accept: application/json

#### **Response**

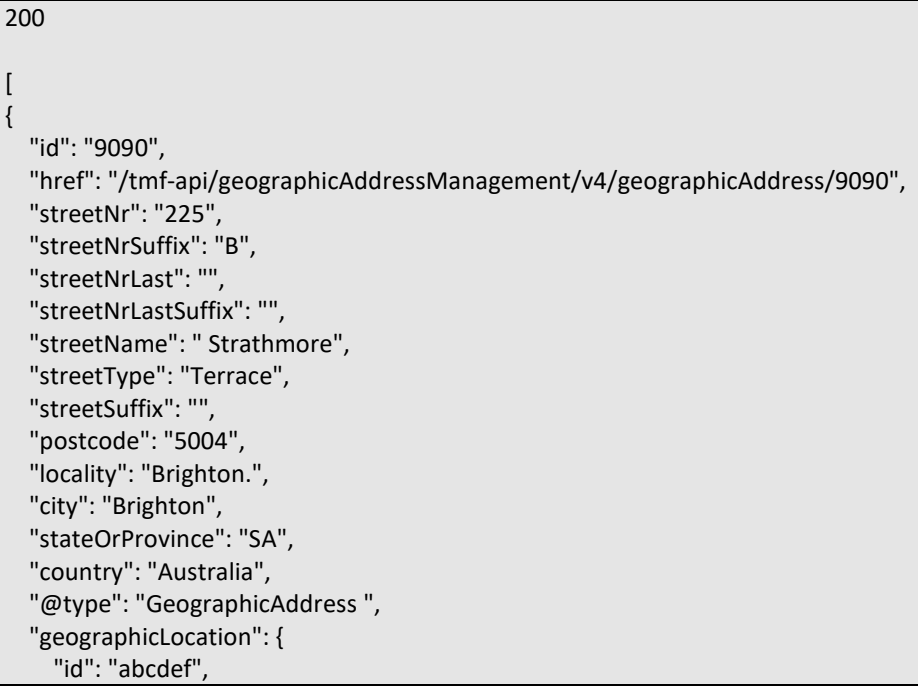

© TM Forum 2020. All Rights Reserved. Page 28 of 38

# **torl**

```
 "href": "/tmf-api/geographicAddressManagement/v4/geographicLocation/abcdef",
     "name": "Nice Acropolis"
   },
   "geographicSubAddress": [
     {
       "id": "3833",
       "href": "/tmf-api/geographicAddressManagement/v4/geographicSubAddress/3833",
       "type": "SubUnit",
       "name": "Mimosas",
       "subUnitType": "flat",
       "subUnitNumber": "239",
       "levelType": "floor",
       "levelNumber": "3",
       "buildingName": "Catalysts",
       "privateStreetNumber": "",
       "privateStreetName": "",
       "@type": "GeographicSubAddress"
     },
     {
       "id": "3834",
       "href": "/tmf-api/geographicAddressManagement/v4/geographicSubAddress/3834",
       "type": "SubUnit",
       "name": "Heaven",
       "subUnitType": "flat",
       "subUnitNumber": "007",
       "levelType": "floor",
       "levelNumber": "3",
       "buildingName": "VIP area",
       "privateStreetNumber": "",
       "privateStreetName": "",
       "@type": "GeographicSubAddress"
     }
   ]
}
]
```
#### <span id="page-28-0"></span>**Retrieve geographic address**

## **GET /geographicAddress/{id}?fields=...&{filtering}**

#### **Description**

This operation retrieves a geographic address entity. Attribute selection is enabled for all first level attributes. Filtering on sub-resources may be available depending on the compliance level supported by an implementation.

#### **Usage Samples**

Here's an example of a request for retrieving a GeographicAddress resource.

#### **Request**

GET /tmf-api/geographicAddressManagement/v4/geographicAddress/9090 Accept: application/json

#### **Response**

200

```
{
   "id": "9090",
   "href": "/tmf-api/geographicAddressManagement/v4/geographicAddress/9090",
   "streetNr": "225",
   "streetNrSuffix": "B",
   "streetNrLast": "",
   "streetNrLastSuffix": "",
   "streetName": " Strathmore",
   "streetType": "Terrace",
   "streetSuffix": "",
   "postcode": "5004",
   "locality": "Brighton.",
   "city": "Brighton",
   "stateOrProvince": "SA",
   "country": "Australia",
   "@type": "GeographicAddress ",
   "geographicLocation": {
     "id": "abcdef",
     "href": ""/tmf-api/geographicAddressManagement/v4/geographicLocation/abcdef",
     "name": "Nice Acropolis"
   },
   "geographicSubAddress": [
     {
       "id": "3833",
       "href": "/tmf-api/geographicAddressManagement/v4/geographicSubAddress/3833",
       "type": "SubUnit",
       "name": "Mimosas",
       "subUnitType": "flat",
       "subUnitNumber": "239",
       "levelType": "floor",
       "levelNumber": "3",
       "buildingName": "Catalysts",
       "privateStreetNumber": "",
       "privateStreetName": "",
       "@type": "GeographicSubAddress"
     },
     {
       "id": "3834",
       "href": "/tmf-api/geographicAddressManagement/v4/geographicSubAddress/3834",
       "type": "SubUnit",
       "name": "Heaven",
       "subUnitType": "flat",
```
© TM Forum 2020. All Rights Reserved. Page 30 of 38

ntoru

ิท

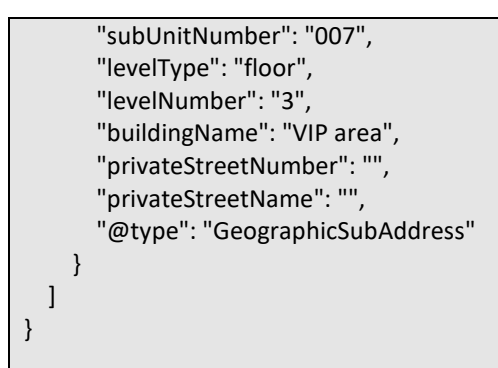

### <span id="page-30-0"></span>**Operations on Geographic Sub Address**

#### <span id="page-30-1"></span>**List geographic sub addresses**

#### **GET**

**geographicAddress/{geographicAddressId}/geographicSubAddress? fields=...&{filtering}**

tmforum

#### **Description**

This operation list geographic sub address entities.

Attribute selection is enabled for all first level attributes.

Filtering may be available depending on the compliance level supported by an implementation.

#### **Usage Samples**

Here's an example of a request for retrieving GeographicSubAddress resources.

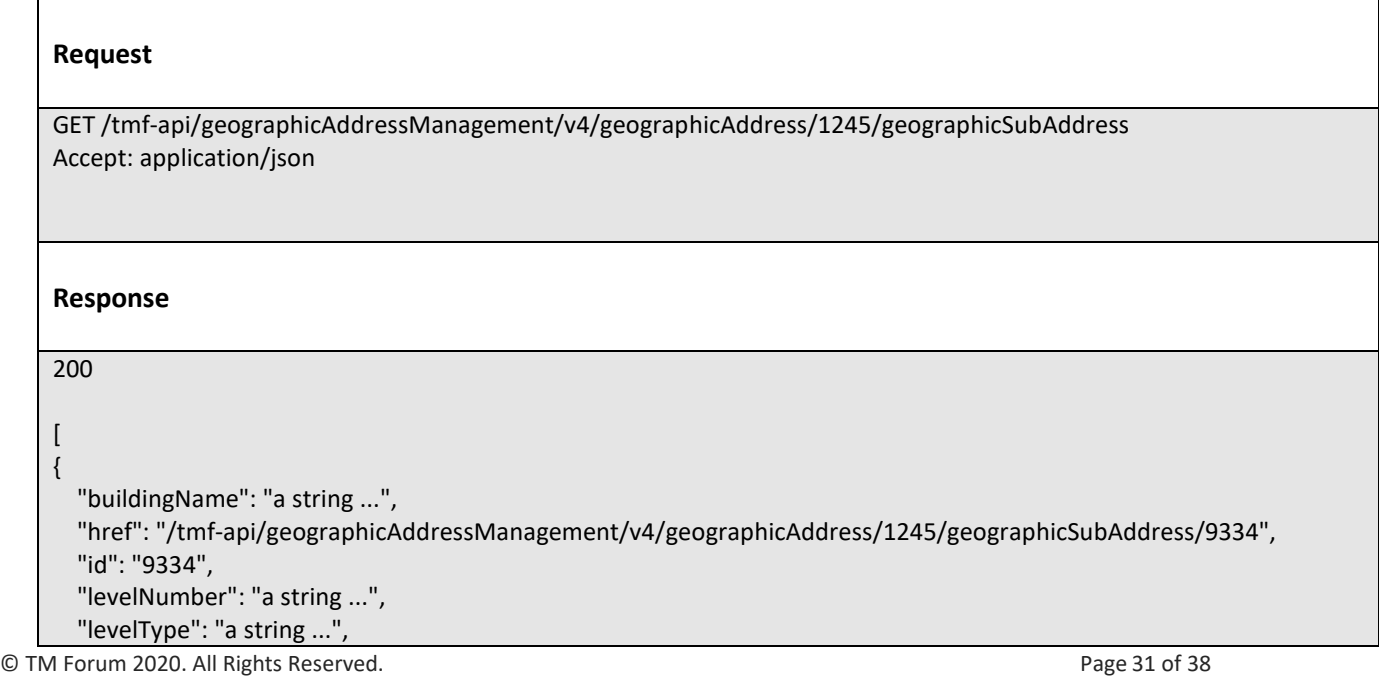

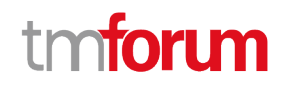

 "name": "a string ...", "privateStreetName": "a string ...", "privateStreetNumber": "a string ...", "subAddressType": "a string ...", "subUnitNumber": "a string ...", "subUnitType": "a string ..."

#### <span id="page-31-0"></span>**Retrieve geographic sub address**

#### **GET**

} ]

## **geographicAddress/{geographicAddressId}/geographicSubAddress/ {id}?fields=...&{filtering}**

#### **Description**

This operation retrieves a geographic sub address entity. Attribute selection is enabled for all first level attributes. Filtering on sub-resources may be available depending on the compliance level supported by an implementation.

#### **Usage Samples**

Here's an example of a request for retrieving a GeographicSubAddress resource.

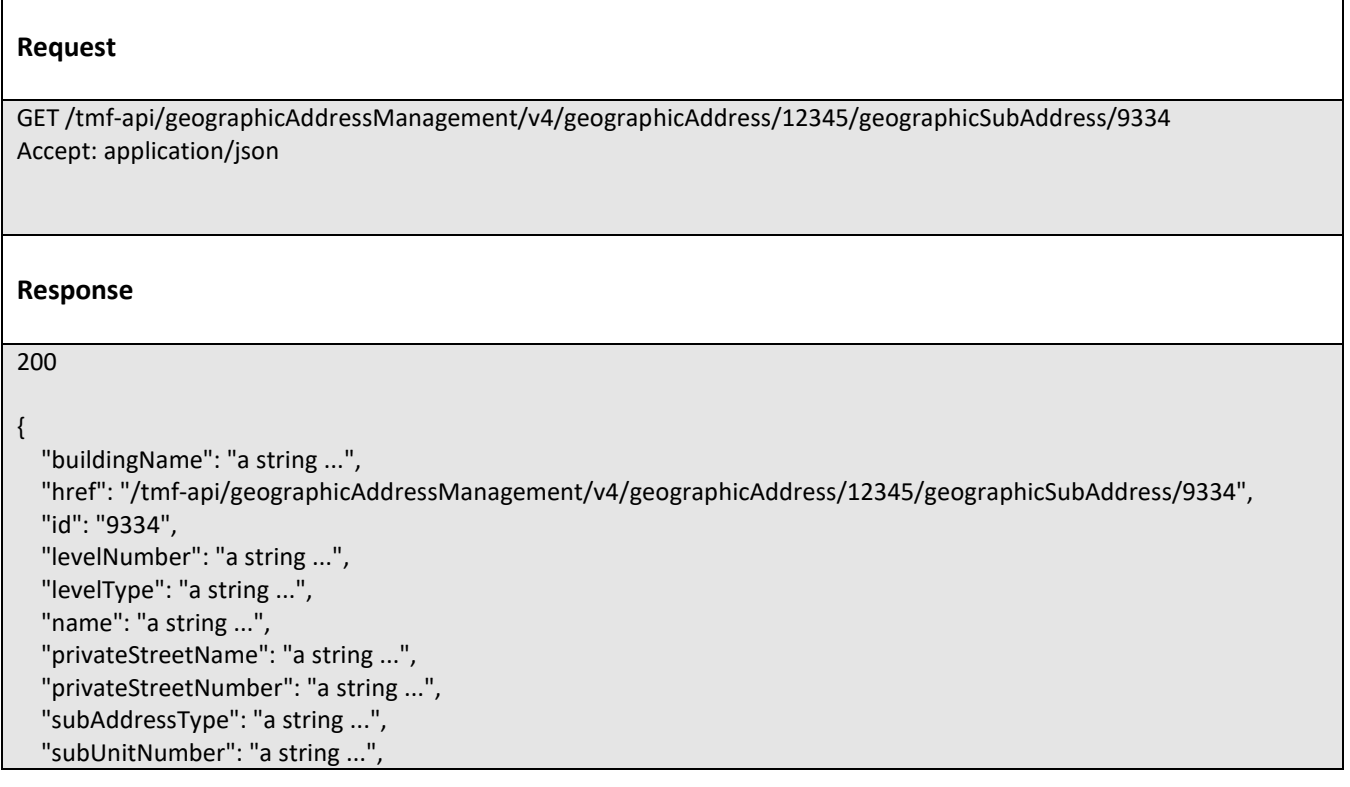

© TM Forum 2020. All Rights Reserved. Page 32 of 38

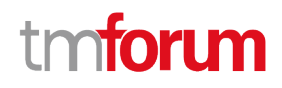

"subUnitType": "a string ..."

}

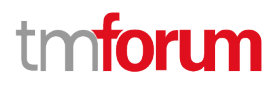

## <span id="page-33-0"></span>API NOTIFICATIONS

For every single of operation on the entities use the following templates and provide sample REST notification POST calls.

It is assumed that the Pub/Sub uses the Register and UnRegister mechanisms described in the REST Guidelines reproduced below.

### <span id="page-33-1"></span>**Register listener**

 **POST /hub**

#### **Description**

Sets the communication endpoint address the service instance must use to deliver information about its health state, execution state, failures and metrics. Subsequent POST calls will be rejected by the service if it does not support multiple listeners. In this case DELETE /api/hub/{id} must be called before an endpoint can be created again.

#### **Behavior**

Returns HTTP/1.1 status code 204 if the request was successful.

Returns HTTP/1.1 status code 409 if request is not successful.

#### **Usage Samples**

Here's an example of a request for registering a listener.

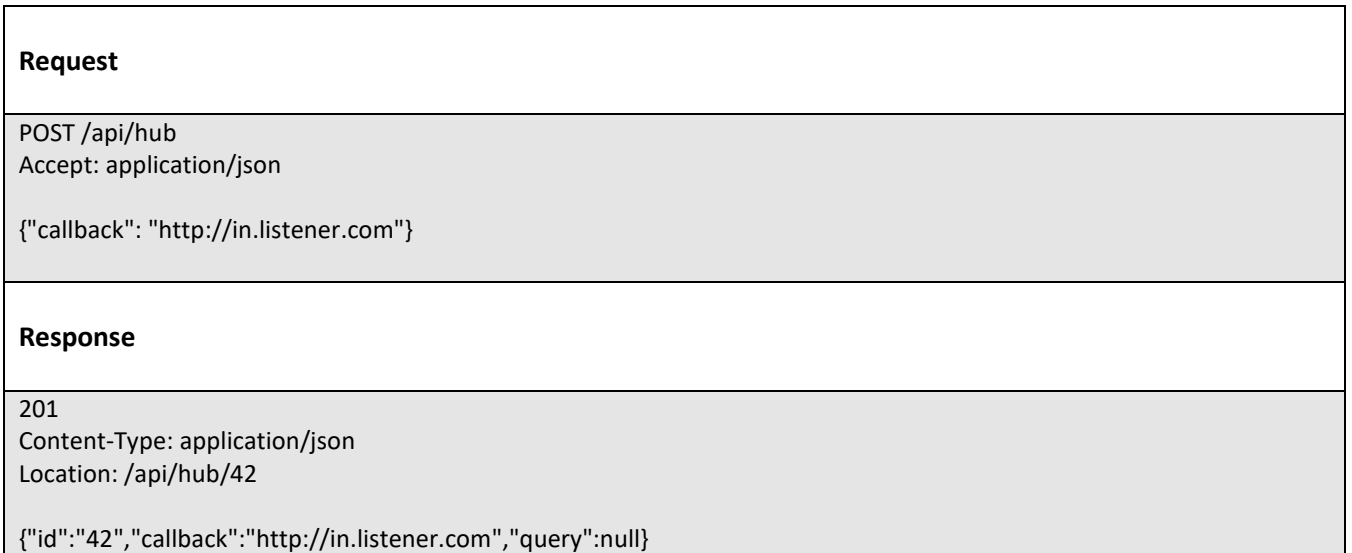

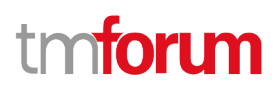

### <span id="page-34-0"></span>**Unregister listener**

### **DELETE /hub/{id}**

#### **Description**

Clears the communication endpoint address that was set by creating the Hub.

#### **Behavior**

Returns HTTP/1.1 status code 204 if the request was successful.

Returns HTTP/1.1 status code 404 if the resource is not found.

#### **Usage Samples**

Here's an example of a request for un-registering a listener.

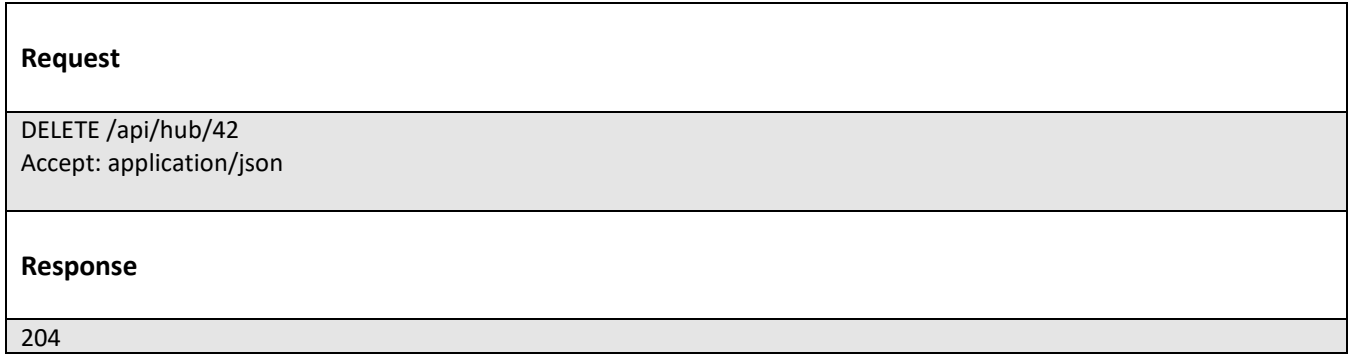

### <span id="page-34-1"></span>**Publish Event to listener**

#### **POST /client/listener**

#### **Description**

Clears the communication endpoint address that was set by creating the Hub.

Provides to a registered listener the description of the event that was raised. The /client/listener url is the callback url passed when registering the listener.

#### **Behavior**

Returns HTTP/1.1 status code 201 if the service is able to set the configuration.

#### **Usage Samples**

Here's an example of a notification received by the listener. In this example "EVENT TYPE" should be replaced by one of the notification types supported by this API (see Notification resources Models section) and EVENT BODY refers to the data structure of the given notification type.

© TM Forum 2020. All Rights Reserved. Page 35 of 38

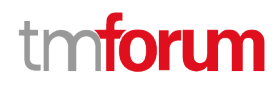

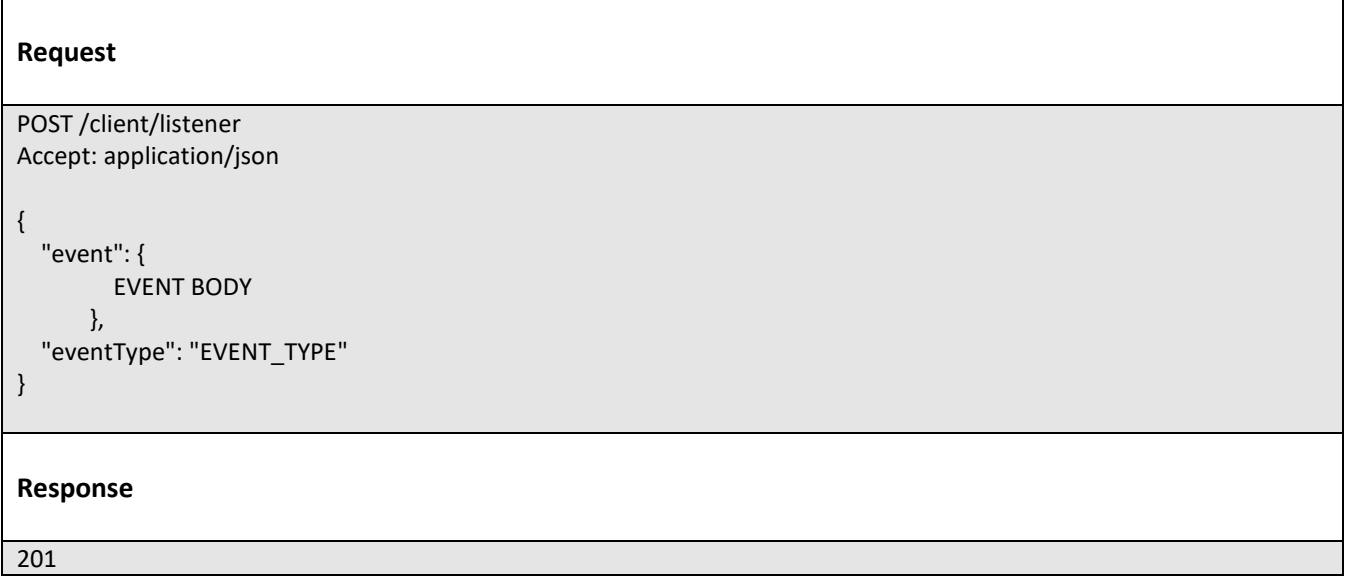

For detailed examples on the general TM Forum notification mechanism, see the TMF REST Design Guidelines.

# tmforum

## <span id="page-36-0"></span>Acknowledgements

## <span id="page-36-1"></span>**Version History**

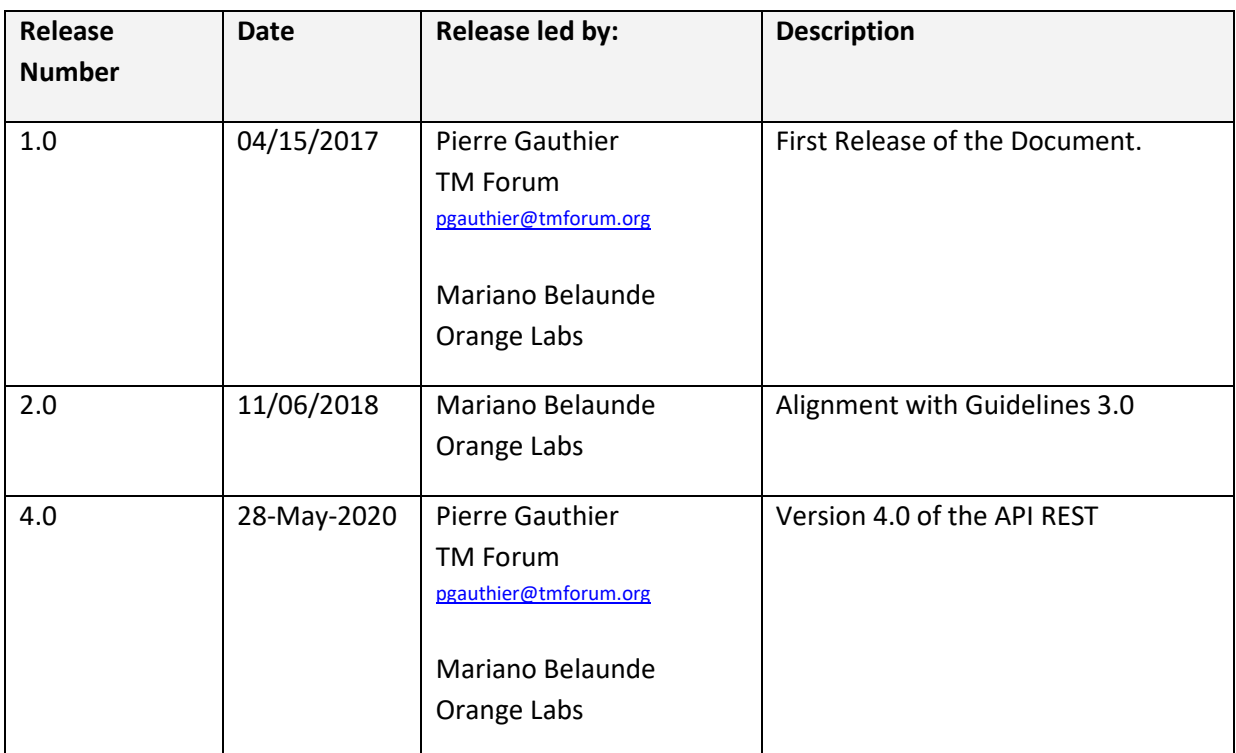

## <span id="page-36-2"></span>**Release History**

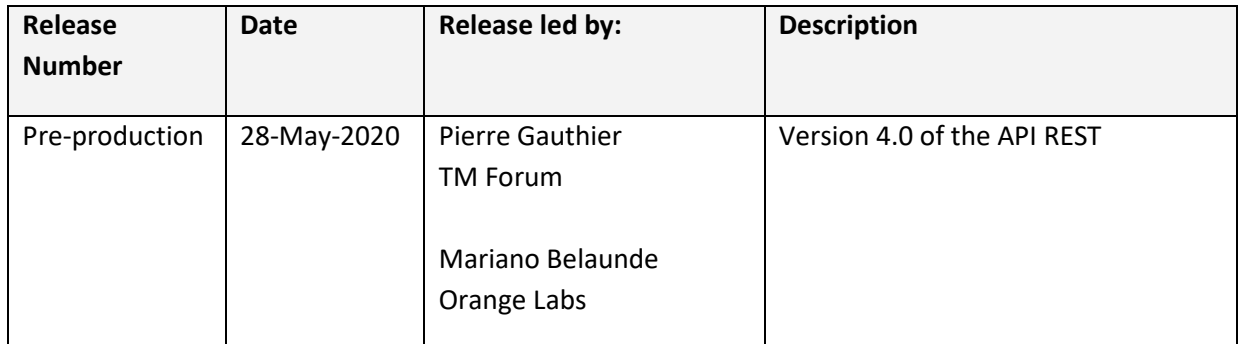

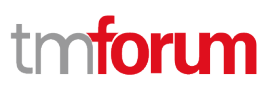

## <span id="page-37-0"></span>**Contributors to Document**

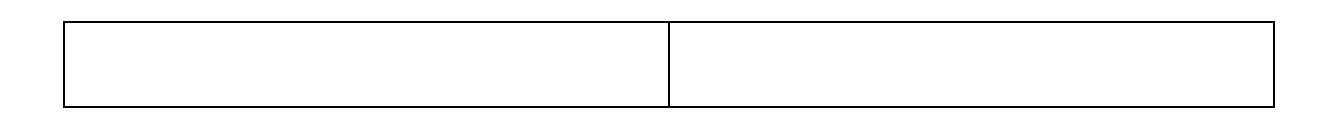